# Usabilidad y Accesibilidad

Práctica optativa: Prueba de usabilidad y accesibilidad con participantes reales

### 1. Objetivos

Aprender a realizar una prueba de usabilidad y accesibilidad consistente en observar a participantes reales.

#### 2. Introducción

La siguiente explicación está extraída del capítulo 1 "¿Acaso has visto algún elefante por aquí?: qué son las pruebas de usabilidad hágalo usted mismo, por qué siempre funcionan, y por qué apenas se hacen" del libro "Haz fácil lo imposible" (Steve Krug; Anaya Multimedia, 2010).

Bueno, antes de llegar a las "pruebas de usabilidad hágalo usted mismo", veamos qué es una prueba de usabilidad.

Muy sencillo:

Observar cómo la gente intenta utilizar lo que ha creado/diseñado/construido (o algo que haya ya creado/diseñado/construido) con la intención de a) que la gente le sea fácil utilizarlo o b) demostrar que es fácil utilizarlo.

Existen muchos "tipos" diferentes de pruebas de usabilidad, pero lo que todas tienen en común es que todas ellas implican observar a la gente "utilizar" la cosa.

El elemento utilizar es lo que hace que las pruebas de usabilidad sean muy diferentes de las encuestas, las entrevistas y los focus-group, donde le preguntamos a la gente su opinión sobre cosas, o experiencias pasadas sobre utilizar cosas.

Una forma útil de categorizar todos los tipos diferentes es pensar en ellos como cuantitativos o cualitativos.

En una prueba cuantitativa, se está más interesado en demostrar algo ("¿Es la última versión mejor que la anterior?", "¿Nuestro sitio web tiene la misma facilidad de uso que el de nuestros competidores?"), y lo hace al medir cosas como el índice de éxito (¿cuántas personas terminan las tareas que les encarga?) y el tiempo dedicado a las tareas (¿cuánto tiempo les lleva?).

Puesto que la finalidad es demostrar algo, las pruebas cuantitativas son como los experimentos científicos: tienen que ser rigurosos, o los resultados no serán fiables. Esto significa que tiene que definir un protocolo de pruebas y seguirlo sistemáticamente para todos los participantes<sup>[1](#page-0-0)</sup>. Tiene que recopilar datos con cuidado. Tiene que contar con una muestra suficiente de participantes para que sus conclusiones sean estadísticamente significativas, y tienen que ser representativas de sus usuarios reales para que pueda extrapolar

<span id="page-0-0"></span><sup>1</sup>En pruebas de usabilidad, llamamos a las personas que observamos "participantes de la prueba" y no "sujetos de la prueba" para recordar que en realidad no les probamos a ellos, sino lo que utilizan.

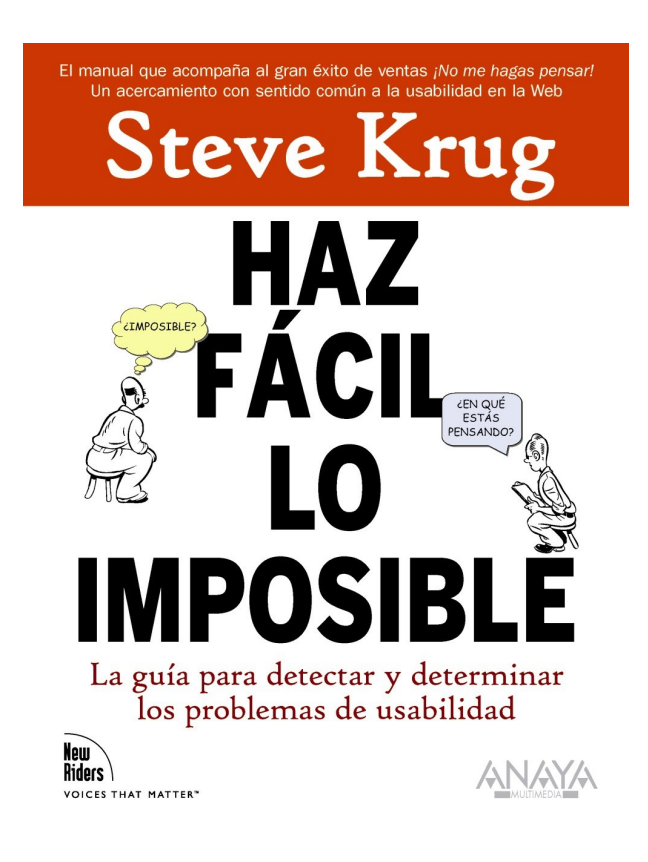

Figura 1: Portada del libro "Haz fácil lo imposible"

los resultados a una población mayor. Todo esto significa que tiene que saber lo que hace y tiene que tener cuidado cuando lo haga.

En las pruebas cuantitativas, normalmente se intenta minimizar la cantidad de interacción con el participante para evitar influir en los resultados. Así en una forma extrema (algo denominado la prueba de la "Voz de Dios"), el participante se sienta solo en una habitación y un facilitador por medio de un intercomunicador le va indicando lo que tiene que hacer, mientras que un observador presta atención a todo lo que hace desde detrás de un espejo y registra los datos.

#### Ya... pero ¿qué es una prueba de usabilidad hágalo usted mismo?

Como ya habrá podido adivinar, el tipo de pruebas que le recomiendo hacer se encuentran al otro extremo del espectro cualitativo-cuantitativo.

Las pruebas de usabilidad "hágalo usted mismo" son totalmente cualitativas. La finalidad no está en demostrar algo, sino más bien en adquirir el conocimiento que le permite mejorar lo que esté creando.

Por lo tanto, las pruebas hágalo usted mismo pueden ser mucho más informales y, cierto, nada científicas. Esto significa que puede probar con menos usuarios (siempre y cuando consiga ese conocimiento que necesita) e incluso puede cambiar el protocolo a mitad de la prueba. Por ejemplo, si el primer participante no puede terminar una tarea determinada y la razón es obvia, puede alterar la tarea, o incluso saltársela, para el resto de participantes. Esto no se puede hacer en una prueba cuantitativa porque invalidaría los resultados.

Básicamente, un facilitador se sienta en una habitación con el participante, le entrega las tareas que tiene que hacer, y le pide que diga en alto todo lo que piensa mientras las va haciendo.

Aquí no hay recogida de datos. Los miembros del equipo de desarrollo y cualquier otra parte interesada observan la sesión desde otra habitación, utilizando todos ellos software de compartición de pantalla. Después de terminar las pruebas, los observadores mantienen una sesión de análisis en la que comparan notas y deciden qué problemas se deberían solucionar y cómo solucionarlos.

Esto es prácticamente todo lo que sucede.

#### Pero, ¿por qué funciona?

Parece que no tiene sentido que algo tan sencillo (simplemente pedirle a la gente que haga algo y observarles cómo lo hacen) pueda sistemáticamente revelar serios problemas de usabilidad. Pero si lo piensa durante un momento (o varios años, como en mi caso), existen razones por las que funciona:

Funciona porque todos los sitios tienen problemas: Todos sabemos esto por nuestra propia experiencia. ¿Cuántas veces ha utilizado un sitio web y no se ha encontrado con un problema de usabilidad? Y muy a menudo se trata de problemas significativos que le frustran seriamente o le impiden hacer lo que tenía intención de hacer.

Algunos sitios web más desarrollados pueden tener menos problemas serios, especialmente si han pasado por repetidas rondas de pruebas de usabilidad, pero no se engañe: su sitio tiene problemas de usabilidad. ¡Qué diablos!, mi sitio también tiene problemas de usabilidad, que como puede imaginarse es bastante embarazoso. Incluso Amazon tiene problemas de usabilidad, y es de todos conocido lo que pienso de Amazon<sup>[2](#page-2-0)</sup>.

Funciona porque la mayoría de los problemas serios suelen ser fáciles de encontrar: Nuevamente, piense en los problemas de usabilidad que se ha encontrado en los sitios web de otras personas. Verdad que se ha preguntado "¿Cómo es posible que no conocieran este problema?". Muchos de los problemas más serios se encuentran prácticamente a la vista, y casi todo el mundo los encontrará.

Sin embargo en nuestros propios sitios pensamos que es difícil encontrarlos. Me recuerda a las tiras cómicas Doonesbury de la época del Vietnam donde Phred pregunta al director de un museo camboyano demolido si se destruyó durante los bombardeos secretos.

Funciona porque observar a los usuarios le convierte en un mejor diseñador: Aunque términos como "diseño centrado en el usuario" y "experiencia de usuario" se encuentran ahora en el vocabulario de la mayoría de gente que trabaja en los sitios web, relativamente pocos diseñadores, desarrolladores, partes interesadas y directores, que participan todos en el proceso de diseño, han dedicado tiempo a observar cómo la gente utiliza los sitios web. Por lo tanto, acabamos diseñando para nuestra idea abstracta de usuarios, basado en su mayor parte en nosotros mismos.

Observar a los usuarios le permite saber más sobre cómo la gente utiliza las cosas y cómo se pueden diseñar cosas para su uso. Me gusta decir que da forma a su inteligencia de diseño, de igual manera que viajar es una experiencia enriquecedora.

<span id="page-2-0"></span><sup>2</sup>La gente disfruta enviándome problemas que han encontrado en Amazon.com, como si yo pudiera hacer algo con ello. Soy miembro de Amazon (79 dólares al año que me proporcionan envío gratuito al segundo día) pero hasta ahí llega toda mi influencia. Y Amazon realiza tantas pruebas de usabilidad que si hay un problema, estoy seguro de que no es porque no lo conozcan; probablemente todavía no han decidido qué hacer con ello.

### 3. Un ejemplo

La siguiente explicación está extraída del capítulo 2 "Ahora veré a mi [encantadora] ayudante por la mitad: qué aspecto tiene una prueba hágalo usted mismo" del libro "Haz fácil lo imposible" (Steve Krug; Anaya Multimedia, 2010).

En el último capítulo he descrito las pruebas demo que hago en mis seminarios. Ahora va a ver una de ellas.

En la mayoría de los casos es exactamente lo que va a hacer con su propio sitio (o aplicación o lo que sea). La principal diferencia es que en una prueba real realizará más actividades, o actividades más largas, de modo que la sesión normalmente durará cerca de una hora.

(El vídeo "Rocket Surgery Made Easy by Steve Krug: Usability Demo" está disponible en  $https://youtu. be/QckIzHC99Xc$ ).

¿Es eso todo?

Sí, eso es todo. Nada de magia, nada de habilidades especiales. Algunos participantes se encontrarán con más problemas y les ayudará a comprenderlo mejor, otros con menos, pero en términos generales espere aprender mucho de cada uno de ellos.

## 4. ¿Qué beneficios aporta una prueba con participantes?

Según el artículo "Usability Testing"<sup>[3](#page-3-0)</sup>, durante una prueba de usabilidad se puede lograr:

- 1. Learn if participants are able to complete specified tasks successfully.
- 2. Identify how long it takes to complete specified tasks.
- 3. Find out how satisfied participants are with your Web site or other product.
- 4. Identify changes required to improve user performance and satisfaction.
- 5. And analyze the performance to see if it meets your usability objectives.

## 5. ¿Qué se necesita para realizar una prueba con participantes?

Según el artículo "Usability Testing"<sup>[4](#page-3-1)</sup>, para realizar una prueba de usabilidad no es necesario disponer de un laboratorio costoso, se pueden emplear alternativas de bajo coste, como por ejemplo:

- 1. Fixed laboratory having two or three connected rooms outfitted with audio-visual equipment.
- 2. Room with portable recording equipment.

<span id="page-3-1"></span><span id="page-3-0"></span> $3$ <https://www.usability.gov/how-to-and-tools/methods/usability-testing.html> <sup>4</sup><https://www.usability.gov/how-to-and-tools/methods/usability-testing.html>

- 3. Room with no recording equipment, as long as someone is observing the user and taking notes.
- 4. Remotely, with the user in a different location (either moderated or unmoderated).

## 6. ¿Qué tengo que hacer?

Debes realizar una prueba de usabilidad con participantes reales. Para ello debes realizar las siguientes actividades (para cada actividad se indica una lectura que te explica lo que debes hacer):

- 1. Planea la prueba: desarrolla un plan que defina qué vas a hacer y cómo lo vas a hacer. Debes seleccionar un sitio web relacionado con la sanidad para realizar la prueba. Consulta Planning a Usability Test<sup>[5](#page-4-0)</sup>.
- 2. Recluta a los participantes: para una prueba de usabilidad sencilla es suficiente con 5 participantes. Consulta Recruiting Usability Test Participants<sup>[6](#page-4-1)</sup>.
- 3. Define las tareas: identifica un mínimo de tres tareas que pueden presentar pro-blemas de usabilidad. Consulta Task Analysis<sup>[7](#page-4-2)</sup>.
- 4. Ejecuta la prueba: selecciona una técnica de moderación (Concurrent Think Aloud, Retrospective Think Aloud, Concurrent Probing, Retrospective Probing ). Con-sulta Running a Usability Test<sup>[8](#page-4-3)</sup>.
- 5. Analiza los resultados: analiza los errores observados, revisa las notas tomadas y confecciona un informe. Consulta Reporting Usability Test Results<sup>[9](#page-4-4)</sup>.

NOTA: si puedes, selecciona a algún participante con discapacidad, por ejemplo un usuario ciego que utilice un lector de pantalla. En este caso, la prueba que realices también te permitirá evaluar la accesibilidad del sitio web.

## 7. ¿Qué tengo que entregar?

- 1. Un informe que recoja paso a paso las actividades realizadas según se describe en las lecturas recomendadas en la sección anterior.
- 2. Un vídeo que muestre la realización de una de las actividades con uno de los participantes. El vídeo puede ser imagen real (no es necesario que se vea la cara del participante, puede estar grabado de lado o por detrás) o puede ser una captura de la pantalla del ordenador con el audio de la conversación mantenida durante la prueba.

<span id="page-4-1"></span><span id="page-4-0"></span> $5$ <https://www.usability.gov/how-to-and-tools/methods/planning-usability-testing.html>  $6$ [https://www.usability.gov/how-to-and-tools/methods/recruiting-usability-test](https://www.usability.gov/how-to-and-tools/methods/recruiting-usability-test-participants.html)[participants.html](https://www.usability.gov/how-to-and-tools/methods/recruiting-usability-test-participants.html)

<span id="page-4-2"></span><sup>7</sup><https://www.usability.gov/how-to-and-tools/methods/task-analysis.html>

<span id="page-4-4"></span><span id="page-4-3"></span><sup>8</sup><https://www.usability.gov/how-to-and-tools/methods/running-usability-tests.html>

 $^{9}$ [https://www.usability.gov/how-to-and-tools/methods/reporting-usability-test](https://www.usability.gov/how-to-and-tools/methods/reporting-usability-test-results.html)[results.html](https://www.usability.gov/how-to-and-tools/methods/reporting-usability-test-results.html)

NOTA: los recursos que se deben consultar, si no están disponibles en sus direcciones originales, también se pueden consultar en las siguientes direcciones:

- El vídeo "Rocket Surgery Made Easy by Steve Krug: Usability Demo": [https://web.](https://web.archive.org/web/20230210155738/https%3A%2F%2Fwww.youtube.com%2Fwatch%3Fv%3DQckIzHC99Xc) [archive.org/web/20230210155738/https%3A%2F%2Fwww.youtube.com%2Fwatch%](https://web.archive.org/web/20230210155738/https%3A%2F%2Fwww.youtube.com%2Fwatch%3Fv%3DQckIzHC99Xc) [3Fv%3DQckIzHC99Xc](https://web.archive.org/web/20230210155738/https%3A%2F%2Fwww.youtube.com%2Fwatch%3Fv%3DQckIzHC99Xc)
- Usability Testing: [https://web.archive.org/web/20230210154533/https://www.](https://web.archive.org/web/20230210154533/https://www.usability.gov/how-to-and-tools/methods/usability-testing.html) [usability.gov/how-to-and-tools/methods/usability-testing.html](https://web.archive.org/web/20230210154533/https://www.usability.gov/how-to-and-tools/methods/usability-testing.html)
- Planning a Usability Test: [https://web.archive.org/web/20230210154627/https](https://web.archive.org/web/20230210154627/https://www.usability.gov/how-to-and-tools/methods/planning-usability-testing.html): [//www.usability.gov/how-to-and-tools/methods/planning-usability-testi](https://web.archive.org/web/20230210154627/https://www.usability.gov/how-to-and-tools/methods/planning-usability-testing.html)ng. [html](https://web.archive.org/web/20230210154627/https://www.usability.gov/how-to-and-tools/methods/planning-usability-testing.html)
- Recruiting Usability Test Participants: [https://web.archive.org/web/2023021015](https://web.archive.org/web/20230210154606/https://www.usability.gov/how-to-and-tools/methods/recruiting-usability-test-participants.html)4606/ [https://www.usability.gov/how-to-and-tools/methods/recruiting-usabili](https://web.archive.org/web/20230210154606/https://www.usability.gov/how-to-and-tools/methods/recruiting-usability-test-participants.html)ty[test-participants.html](https://web.archive.org/web/20230210154606/https://www.usability.gov/how-to-and-tools/methods/recruiting-usability-test-participants.html)
- Task Analysis: [https://web.archive.org/web/20230210154911/https://www.us](https://web.archive.org/web/20230210154911/https://www.usability.gov/how-to-and-tools/methods/task-analysis.html)ability. [gov/how-to-and-tools/methods/task-analysis.html](https://web.archive.org/web/20230210154911/https://www.usability.gov/how-to-and-tools/methods/task-analysis.html)
- Running a Usability Test: [https://web.archive.org/web/20230210154637/https](https://web.archive.org/web/20230210154637/https://www.usability.gov/how-to-and-tools/methods/running-usability-tests.html): [//www.usability.gov/how-to-and-tools/methods/running-usability-tests.](https://web.archive.org/web/20230210154637/https://www.usability.gov/how-to-and-tools/methods/running-usability-tests.html) [html](https://web.archive.org/web/20230210154637/https://www.usability.gov/how-to-and-tools/methods/running-usability-tests.html)
- Reporting Usability Test Results: [https://web.archive.org/web/20230210154553](https://web.archive.org/web/20230210154553/https://www.usability.gov/how-to-and-tools/methods/reporting-usability-test-results.html)/ [https://www.usability.gov/how-to-and-tools/methods/reporting-usabilit](https://web.archive.org/web/20230210154553/https://www.usability.gov/how-to-and-tools/methods/reporting-usability-test-results.html)y[test-results.html](https://web.archive.org/web/20230210154553/https://www.usability.gov/how-to-and-tools/methods/reporting-usability-test-results.html)